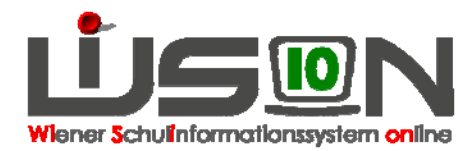

# **Ausgabe von Zugangsdaten und Token für die zeugnisbeauftragte Person**

## **Zielgruppe:**

**Schulleitung** 

## **Beschreibung:**

Die Ausgabe von Zugangsdaten und Token für die zeugnisbeauftragte Person liegt im Aufgabenbereich der Schulleitung.

- **Hinweis: Werden an der Schule Zugangsdaten und Token an Personen ausgegeben, ist für diese Personen die Schulleitung die erste Ansprechperson bei auftretenden Fragen. Darüber hinaus steht auch diesen Personen die Moodle-Plattform WiSion-Info zur Verfügung.**
- Handouts: "**Anmeldung Moodle-Plattform**", "**Zugangsdaten auslesen**", "**Zugangsdaten, Token und Loginvorgang**" (adaptiert)

## **Vorarbeiten:**

## **A) IT-Richtlinien**

An dieser Stelle wird an die IT-Richtlinien (ER I 402 vom 25.6.2013) samt Beilagen erinnert.

## **B) Aufnahme der Person in WiSion**

Die zeugnisbeauftragte Person der Schule muss in WiSion aufgenommen und jener Schule, an der sie die Aufgabe Zeignisbeauftragte/r in WiSion übernehmen soll, zugeordnet sein.

Diese Arbeiten wurden in den bereits aufgearbeiteten Kapiteln der Fortschrittsdokumentation bereits erledigt (vgl. Kapitel 4 Lehrpersonal – Aufnahme, Kapitel 8 Betreuungspersonal, Kapitel 18 Lehrpersonal: Kontrolle).

## **Vorgehensweise:**

### **C) Berechtigung, Beurteilungen zu erfassen und Zeugnisse zu drucken**

Die Schulleitung erfasst die/den Zeugnisbeauftrage/n auf deren/dessen Registerkarte Rechte & Aufgaben.

### **D) Auslesen/Drucken der Zugangsdaten**

### **Menüpunkt Personal Untermenüpunkt Personaldaten**

In WiSion sind "BenutzerInnen Name" und Initialpasswort hinterlegt und können durch die Schulleitung eingesehen und ausgedruckt werden.

Handout: "**Zugangsdaten auslesen**"

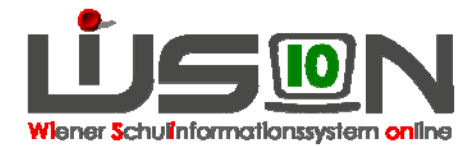

## **E) Bereitstellung des Tokens**

### **Menüpunkt Tokenverwaltung**

Bereits vor geraumer Zeit wurden Token an die Schulen geliefert. Im Herbst 2013 hat die MA56 die Schulleitung per Mail darüber informiert, welches Token welcher Lehrperson zugeordnet wurde.

Diese Zuordnungen sind nach wie vor gültig. Daher kann für die zeugnisbeauftragte Person, wenn sie im Stand der Schule ist und wenn sie auf den damals versendeten Listen aufscheint, das zugeordnete Token ermittelt werden.

Weiters kann die Tokenzuordnung (Seriennummer  $\leftarrow$   $\rightarrow$  Person) durch dafür berechtigte Personen im **→ Menüpunkt Personal Untermenüpunkt Token** eingesehen werden.

## **F) Ausgabe der Unterlagen für den Zugang in WiSion**

Der zeugnisbeauftragten Person werden Benutzer/innen-Name, Initialpasswort und Token ausgehändigt. Die Übernahme des Tokens ist (in Analogie zur Übergabe eines Schulschlüssels) zu bestätigen.

Sollten Benutzer/innen-Name und Initialpasswort per Mail ausgegeben werden, dann muss dies in zwei getrennten Mails erfolgen.

Es wird ersucht, jenen Personen, die noch nicht auf WiSion-Info angemeldet sind, das Handout "**Anmeldung Moodle-Plattform**" gleichzeitig auszuhändigen.

## **Meldung von Fehlern/Problemen bei der Ausgabe von Zugangsdaten und Token**

Im Inbetriebnahmejahr sind zum Zeitpunkt der Erstellung dieser Arbeitsunterlage die im Folgenden angegebenen Probleme bekannt.

Zu jedem hier gelisteten bekannten Problem wird hier auch angegeben, was zu tun ist, damit die vorgesehene Person als zeugnisbeauftragte Person arbeiten kann.

### **I. In WiSion ist in der Drucksorte der Benutzerdaten der "Benutzer/innen-Name" aber kein Initialpasswort vorhanden.**

#### **Was zu tun ist:**

Für diese Person ist bei der MA14 ein Passwort anzufordern. Vorgehensweise siehe Handout "**Zugangsdaten, Token und Loginvorgang**", Abschnitt "Kennwortverlust und Kennwortrücksetzung".

### **II. Der Person ist noch kein Token zugeordnet worden.**

#### Beispiel:

Die zeugnisbeauftragte Person ist als "Weiteres (Sonst.) Personal" in WiSion angelegt worden. Daher scheint sie auf der ausgesendeten "Tokenliste" der MA56 und im Untermenüpunkt Token (s.o.) nicht auf.

#### **Was zu tun ist:**

Bei Lieferung der Token wurden den Schulen mehr Token als damals erforderlich geliefert. Aus diesem "Tokenvorrat" wird ein Token ausgewählt.

Die Schulleitung ersucht Cora Schrom cora.schrom@ssr-wien.gv.at per Mail die **Tokenzuweisung** dieses Ersatztokens zu veranlassen. Im Mail sind unbedingt anzugeben:

- Seriennummer des Ersatztokens
- Angabe von **SKZ, Schuladresse, Familienname, Vorname und Geburtsdatum** jener Person, der das Token zugeordnet werden soll.

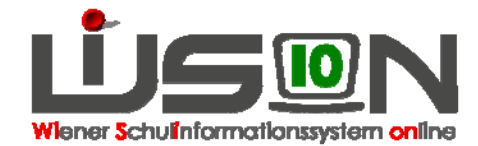

### **III. Wie II, allerdings gibt es an der Schule kein Ersatztoken.**

#### **Was zu tun ist:**

Wenn an der Schule durch z.B. Pensionierung von Personal Token frei geworden sind, ist eines dieser Token zu verwenden.

Ist dies nicht der Fall, wird im Inbetriebnahmejahr ersucht, eine Person A, die im Inbetriebnahmejahr noch kein Token und noch keinen Zugang in WiSion benötigt, auszuwählen. Das dieser Person laut Liste der MA56 zugewiesene Token wird für die zeugnisbeauftragte Person B verwendet. Für die Person, der das Token laut Liste der MA56 gehört, kann zu einem späteren Zeitpunkt ein neues Token bei der MA56 angefordert werden.

Die Schulleitung ersucht Cora Schrom cora.schrom@ssr-wien.gv.at per Mail **die Änderung der Tokenzuweisung** zu veranlassen (Token von Person A soll für Person B zugewiesen werden). Im Mail sind unbedingt anzugeben:

- Seriennummer des Tokens
- Angabe von **SKZ, Schuladresse, Familienname, Vorname und Geburtsdatum** jener Person, der das Token zugeordnet werden soll (zeugnisbeauftragte Person B).
- Angabe von **SKZ, Schuladresse, Familienname, Vorname und Geburtsdatum** jener Person, der das Token laut "Tokenliste" der MA56 bzw. laut Untermenüpunkt Token zugeordnet ist (Person A).

### **IV. Person ist im Stand einer anderen Schule und kann von dieser nicht jener Schule zugeteilt werden, an der sie die Aufgabe "Zeugnisbeauftragte/r" übernehmen soll.**

#### Beispiel:

Die zeugnisbeauftragte Person einer VS ist I-Lehrer/in und im Stand einer ASO. In WiSion scheint sie im Menüpunkt Personal an der VS noch nicht auf. Wird von der Stammschule in WiSion eine Zuteilung an die VS erfasst, wird eine Fehlermeldung ausgegeben, die die Zuteilung verhindert.

#### **Was zu tun ist:**

Diese Person ist von der Schulleitung per Mail an Dipl.Päd. Rudolf Wolf Rudolf.WOLF@ssrwien.gv.at unter Angabe von **SKZ, Familienname, Vorname und Geburtsdatum** zu melden.